## Package 'ormBigData'

June 10, 2021

<span id="page-0-0"></span>Title Fitting Semiparametric Cumulative Probability Models for Big Data

Version 0.0.1

**Description** A big data version for fitting cumulative probability models using the orm() func-tion. See Liu et al. (2017) [<DOI:10.1002/sim.7433>](https://doi.org/10.1002/sim.7433) for details.

**Depends**  $R$  ( $> = 3.5.0$ )

License GPL  $(>= 2)$ 

Encoding UTF-8

RoxygenNote 7.1.1

**Imports** rms  $(>= 5.1-4)$ , Hmisc  $(>= 4.3-0)$ , do Parallel  $(>=$ 1.0.11),parallel (>= 3.5.2),foreach (>= 1.2.0),iterators (>= 1.0.0),SparseM (>= 1.77),benchmarkme (>= 1.0.4)

NeedsCompilation no

Author Chun Li [cre, aut], Guo Chen [aut]

Maintainer Chun Li <cli77199@usc.edu>

Repository CRAN

Date/Publication 2021-06-10 08:40:02 UTC

### R topics documented:

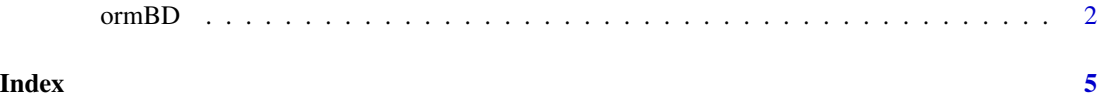

<span id="page-1-0"></span>

#### Description

Fits cumulative probability models (CPMs) for big data. CPMs can be fit with the orm() function in the rms package. When the sample size or the number of distinct values is very large, fitting a CPM may be very slow or infeasible due to demand on CPU time or storage. This function provides three alternative approaches. In the divide-and-combine approach, the data are evenly divided into subsets, a CPM is fit to each subset, followed by a final step to aggregate all the information. In the binning and rounding approaches, a new outcome variable is defined and a CPM is fit to the new outcome variable. In the binning approach, the outcomes are ordered and then grouped into equal-quantile bins, and the median of each bin is assigned as the new outcome for the observations in the bin. In the rounding approach, the outcome variable is either rounded to a decimal place or a power of ten, or rounded to significant digits.

#### Usage

```
ormBD(
  formula,
  data,
  subset = NULL,na.action = na.delete,
  target_num = 10000,
  approach = c("binning", "rounding", "divide-combine"),
  rd_type = c("skewness", "signif", "decplace"),
 memlimit = 0.75,
  log = NULL,
 model = FALSE,x =FALSE,
 y =FALSE,
 method = c("orm.fit", "model.frame", "model.matrix"),
  ...
)
```
#### Arguments

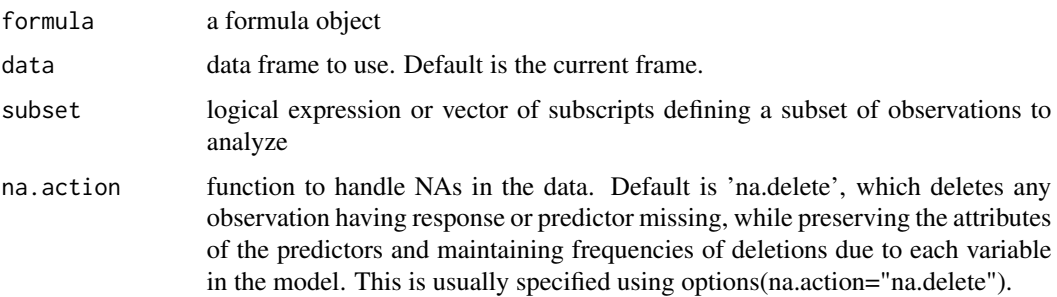

#### <span id="page-2-0"></span> $\sigma$ ormBD 3

approach the type of method to analyze the data. Can take value 'binning', 'rounding', and 'divide-combine'. Default is 'binning'.

of distinct outcome values after rounding for the 'rounding' method. Default to

- rd\_type the type of round, either rounding to a decimal place or a power of ten (rd\_type = 'decplace') or to significant digits (rd\_type = 'signif'). Default is 'skewness', which is to determine the rounding type according to the skewness of the outcome: 'decplace' if skewness < 2 and 'signif' otherwise.
- mem\_limit the fraction of system memory to be used in the 'divide-and-combine' method. Default is 0.75, which is 75 percent of system memory. Range from 0 to 1.
- log a parameter for parallel::makeCluster() when the 'divide-and-combine' method is used. See the help page for [makeCluster](#page-0-0) for more detail.
- model a parameter for orm(). Explicitly included here so that the 'divide-and-combine' method gives the correct output. See the help page for [orm](#page-0-0) for more detail.
- x a parameter for orm(). Explicitly included here so that the 'divide-and-combine' method gives the correct output. See the help page for [orm](#page-0-0) for more detail.
- y a parameter for orm(). Explicitly included here so that the 'divide-and-combine' method gives the correct output. See the help page for [orm](#page-0-0) for more detail.
- method a parameter for orm(). Explicitly included here so that the 'divide-and-combine' method gives the correct output. See the help page for [orm](#page-0-0) for more detail.
- ... other arguments that will be passed to [orm](#page-0-0)

10,000. Please see Details.

#### Details

In the divide-and-combine approach, the data are evenly divided into subsets. The desired number of observations in each subset is specified by 'target\_num'. As this number may not evenly divide the whole dataset, a number closest to it will be determined and used instead. A CPM is fit for each subset with the orm() function. The results from all subsets are then aggregated to compute the final estimates of the intercept function alpha and the beta coefficients, their standard errors, and the variance-covariance matrix for the beta coefficients.

In the binning approach, observations are grouped into equal-quantile bins according to their outcome. The number of bins are specified by 'target\_num'. A new outcome variable is defined to takes value median[y, y in B] for observations in bin B. A CPM is fit with the orm() function for the new outcome variable.

In the rounding approach, by default the outcome is rounded to a decimal place or a power of ten unless the skewness of the outcome is greater than 2, in which case the outcome is rounded to significant digits. The desired number of distinct outcomes after rounding is specified by 'target\_num'. Because rounding can yield too few or too many distinct values compared to the target number specified by 'target\_num', a refinement step is implemented so that the final number of distinct rounded values is close to 'target\_num'. Details are in Li et al. (2021). A CPM is fit with the orm() function for the new rounded outcome.

#### Value

The returned object has class 'ormBD'. It contains the following components in addition to those mentioned under the optional arguments and those generated by orm().

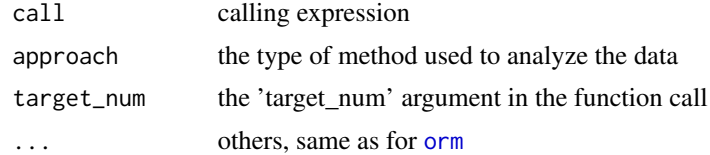

#### Author(s)

Guo Chen Department of Computer and Data Sciences Case Western Reserve University

#### Chun Li

Department of Population and Public Health Sciences University of Southern California

#### References

Liu et al. "Modeling continuous response variables using ordinal regression." Statistics in Medicine, (2017) 36:4316-4335.

Li et al. "Fitting semiparametric cumulative probability models for big data." (2021) (to be submitted)

#### See Also

[orm](#page-0-0) [na.delete](#page-0-0) [get\\_ram](#page-0-0) [registerDoParallel](#page-0-0) [SparseM.solve](#page-0-0)

#### Examples

```
## generate a small example data and run one of the three methods
set.seed(1)
n < -200x1 = \text{rnorm}(n); x2 = \text{rnorm}(n)tmpdata = data.frame(x1 = x1, x2 = x2, y = rnorm(n) + x1 + 2*x2)modbinning \leq ormBD(y \sim x1 + x2, data = tmpdata, family = loglog,
                    approach = "binning", target_num = 100)
## modrounding <- ormBD(y \sim x1 + x2, data = tmpdata, family = loglog,
## approach = "rounding", target_num = 100)
## moddivcomb <- ormBD(y \sim x1 + x2, data = tmpdata, family = loglog,
## approach = "divide-combine", target_num = 100)
```
<span id="page-3-0"></span>

# <span id="page-4-0"></span>Index

get\_ram, *[4](#page-3-0)*

makeCluster, *[3](#page-2-0)*

na.delete, *[4](#page-3-0)*

orm, *[3,](#page-2-0) [4](#page-3-0)* ormBD, [2](#page-1-0)

registerDoParallel, *[4](#page-3-0)*

SparseM.solve, *[4](#page-3-0)*